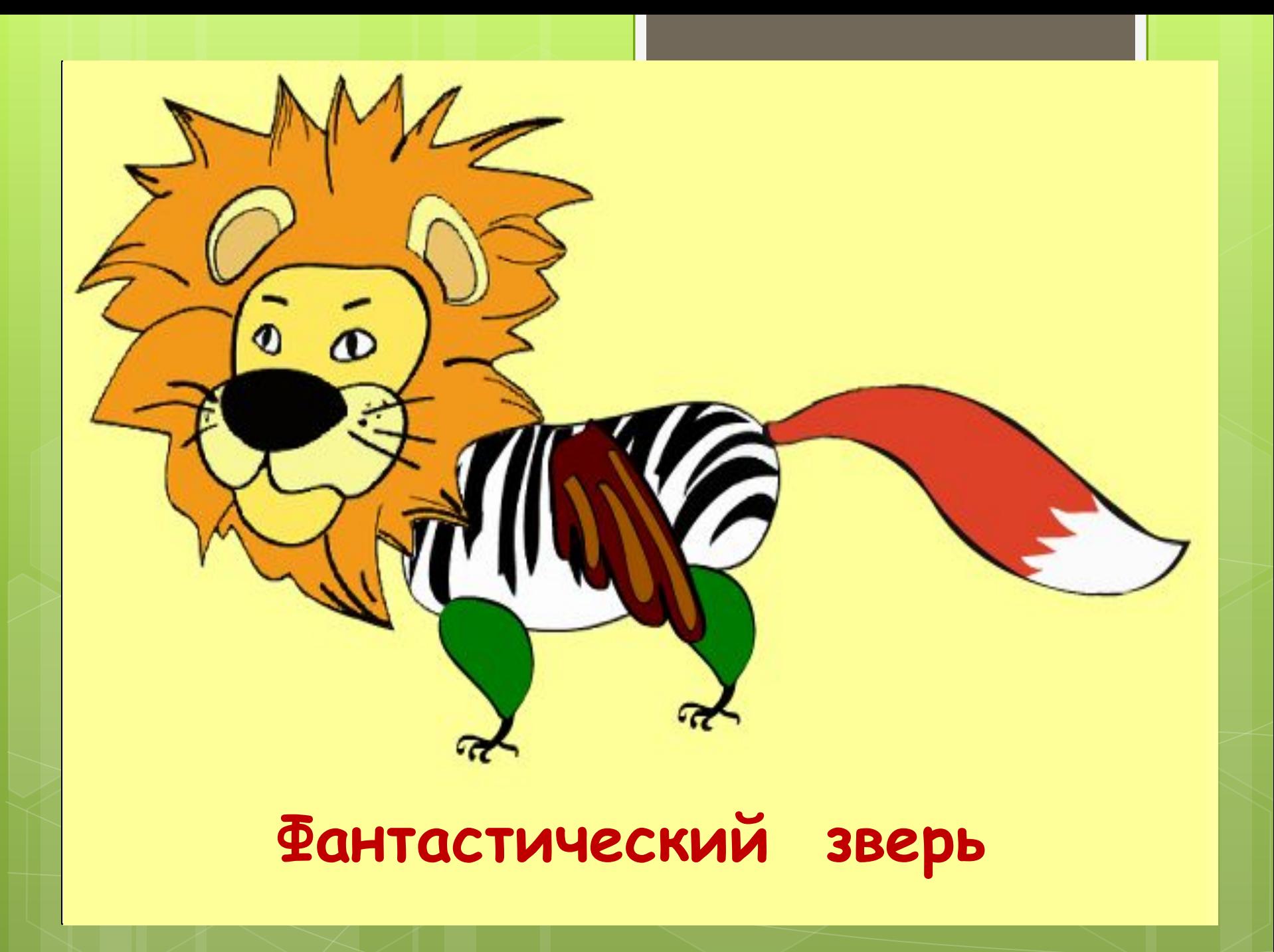

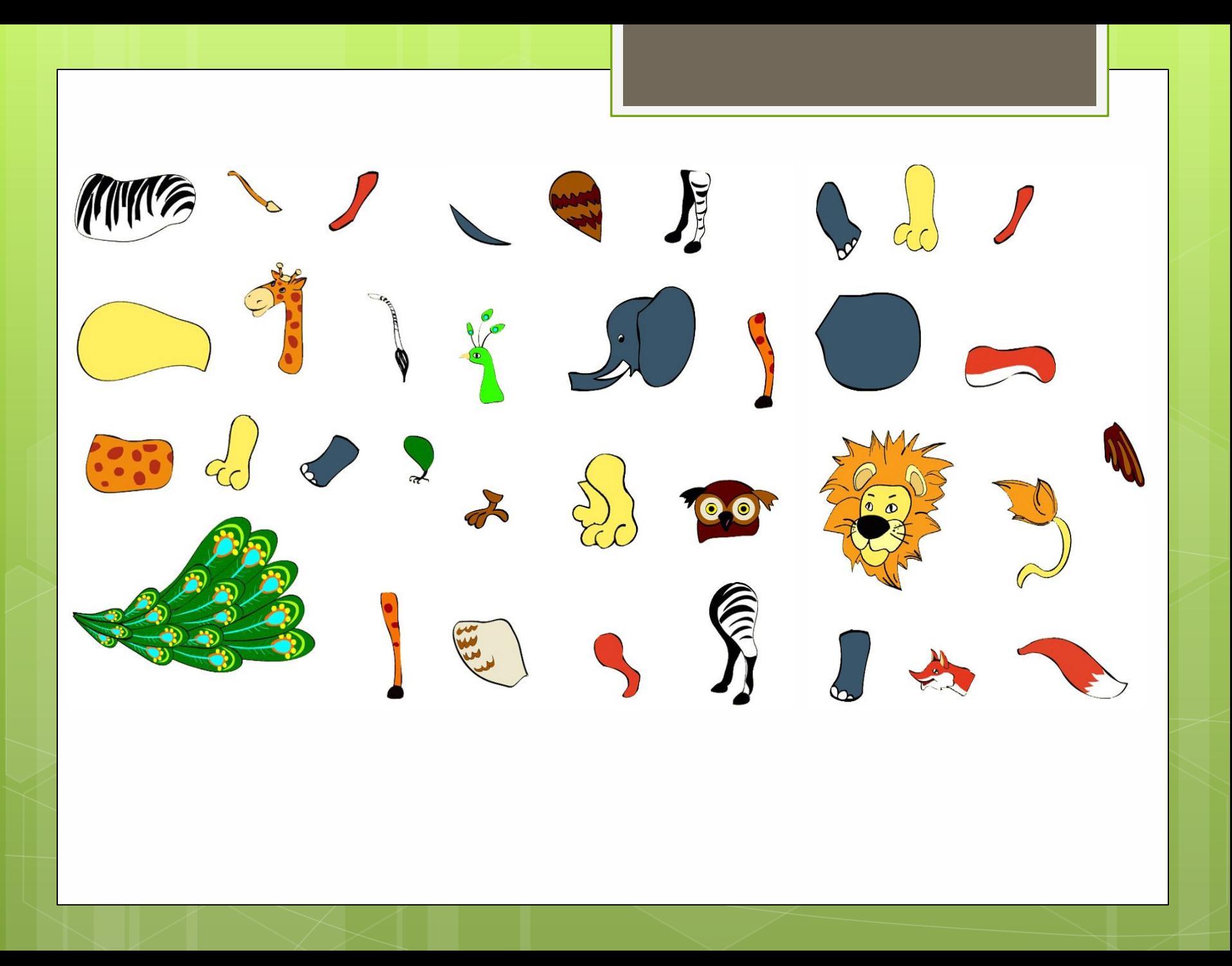

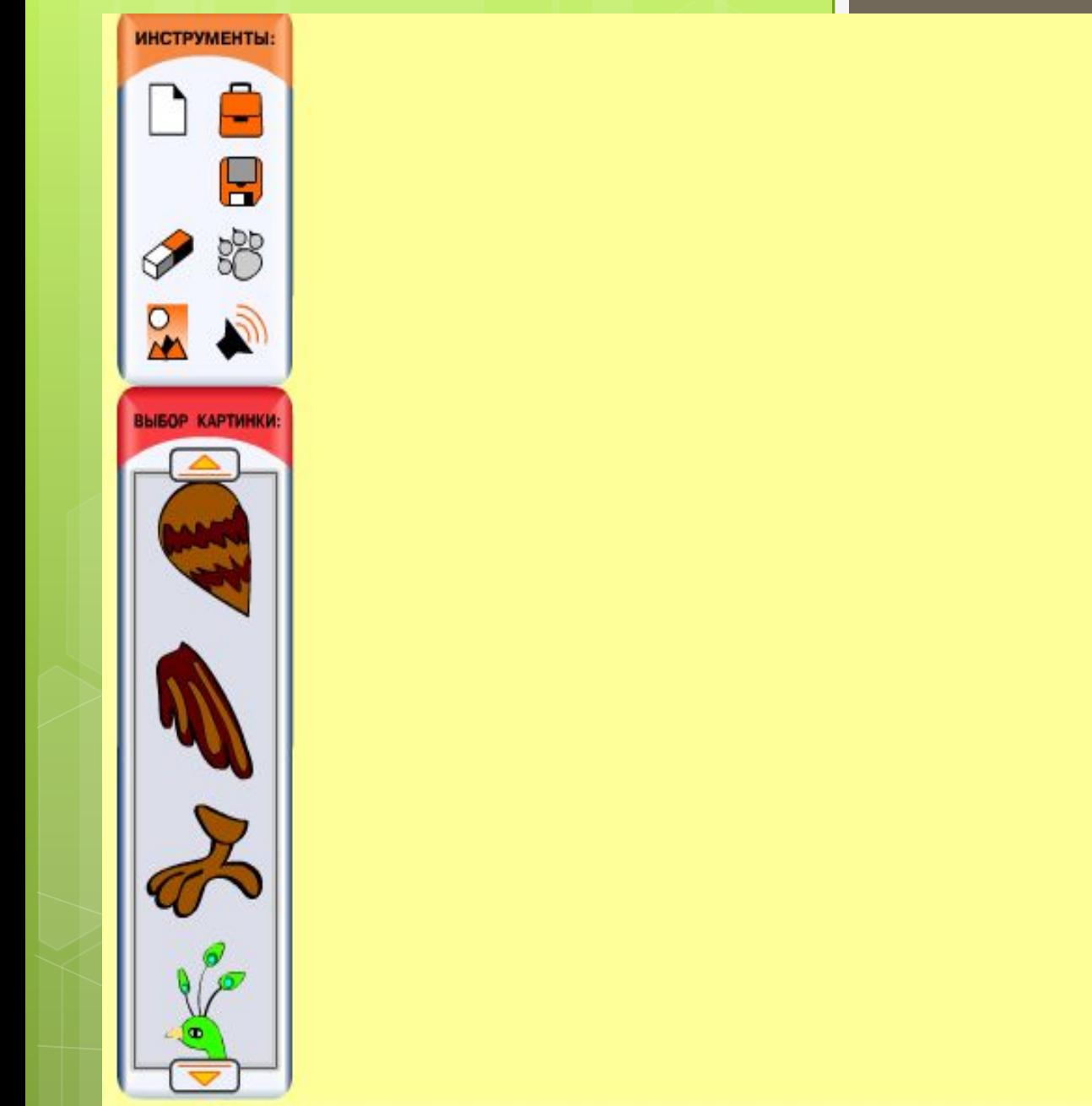

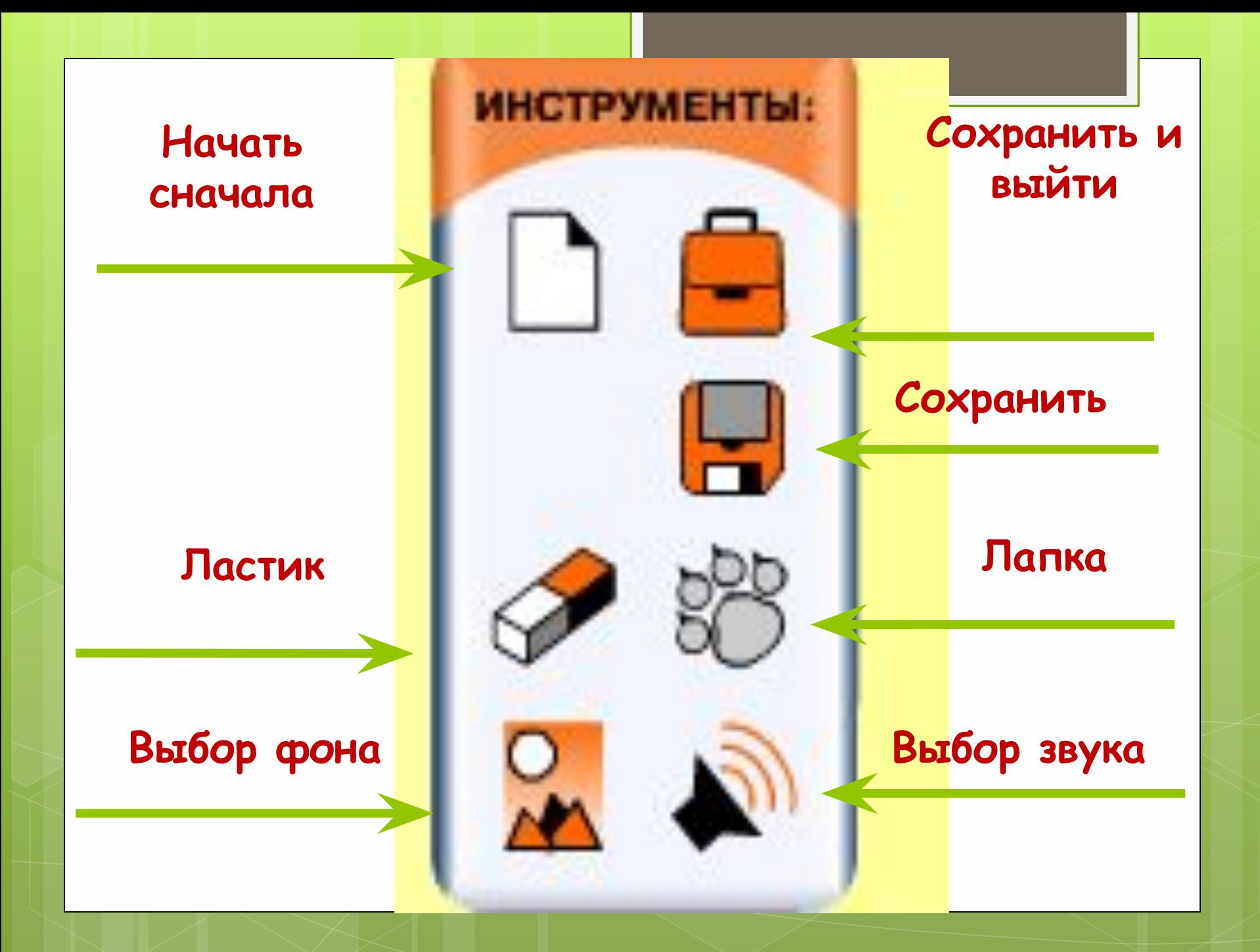

## **ВЫБОР ЗВУКА**

◎ Звук 1 **© Звук 5 © Звук 9** ◎ Звук 13 ◎ Звук 17 ◎ Звук 21 ◎ Звук 25 ◎ Звук 29

**© Звук 2 © Звук 6 @** Звук 10 ◎ Звук 14 ◎ Звук 18 **© Звук 22 © Звук 26** 

**© Звук 3 © Звук 7** ◎ Звук 11 ◎ Звук 15 ◎ Звук 19 ◎ Звук 23 ◎ Звук 27 **© Звук 4 © Звук 8** ◎ Звук 12 ◎ Звук 16 ◎ Звук 20 **© Звук 24** ◎ Звук 28

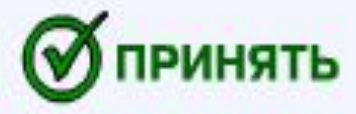

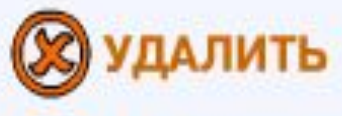

## **ВЫБОР ФОНА**

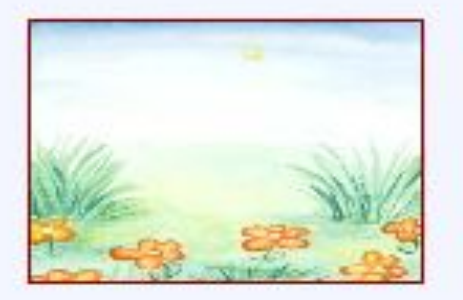

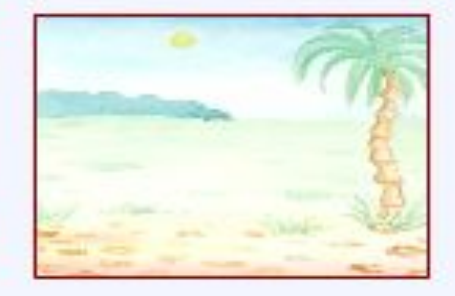

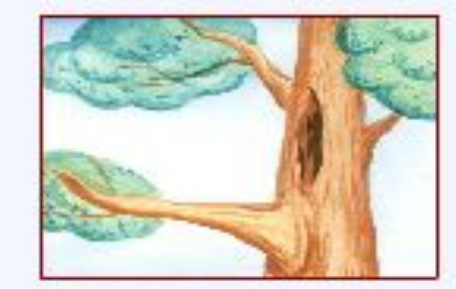

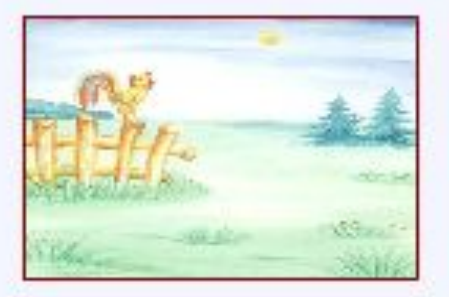

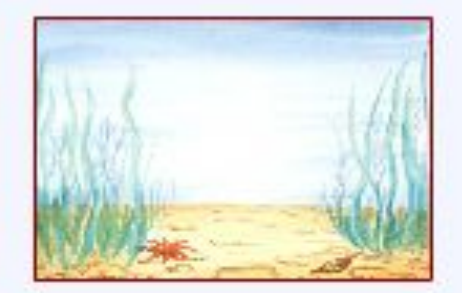

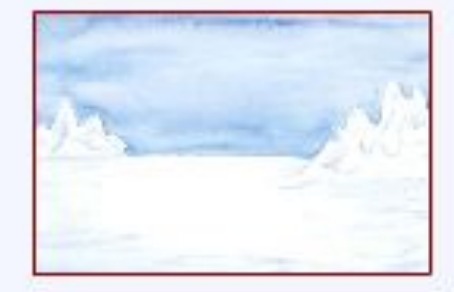

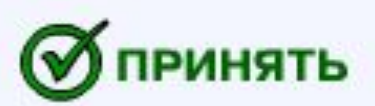

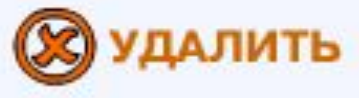

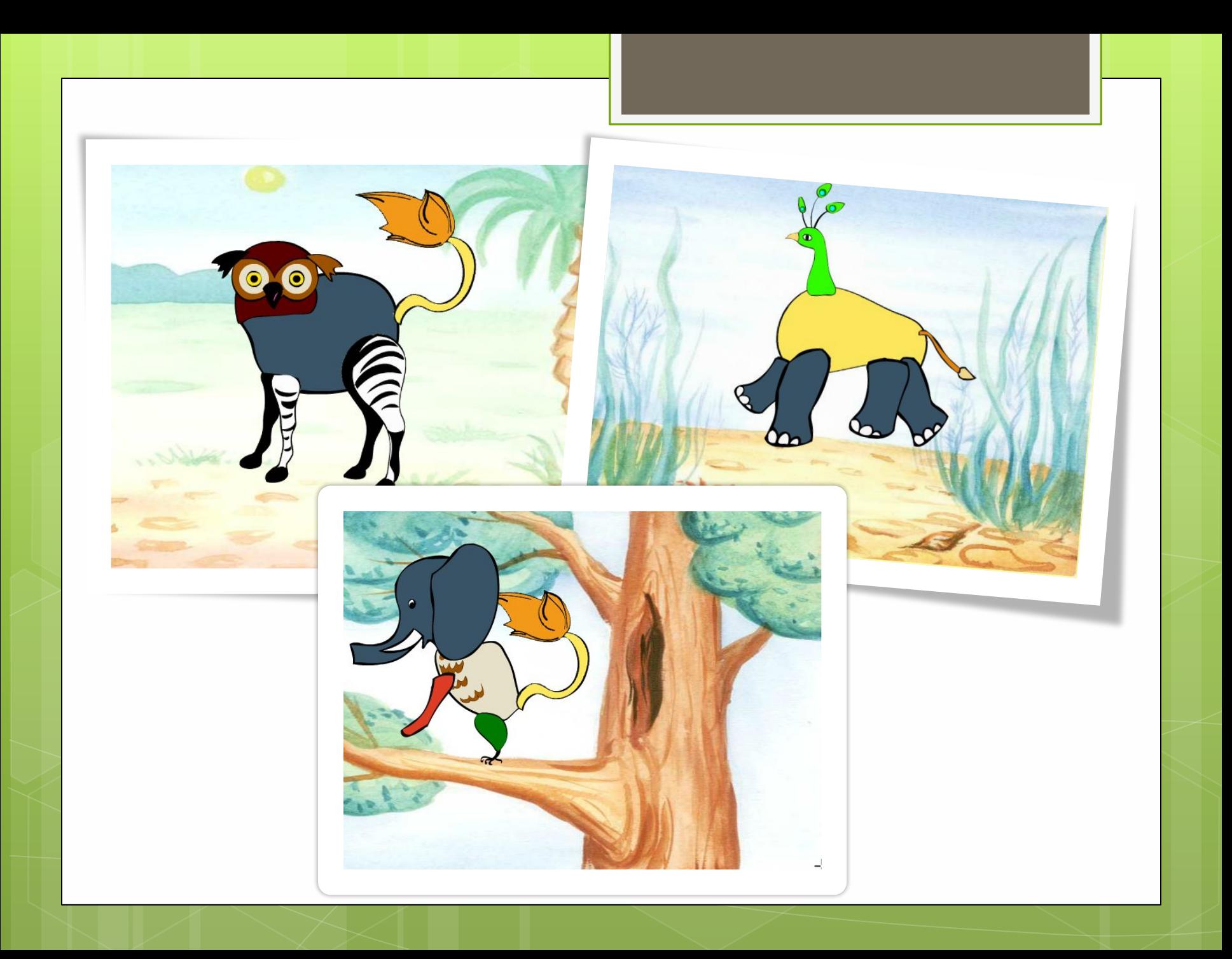